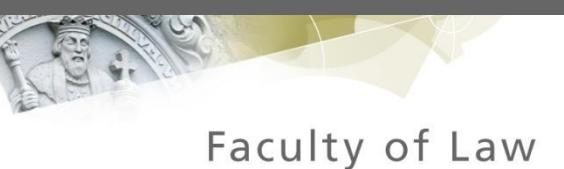

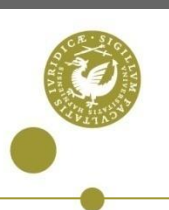

### **Disasters and the Law**

Presentation COST Dubrovnik

#### **Kristian Cedervall Lauta,**

Assistant Professor, PhD, Ll.M. Deputy PI, Changing Disasters www.changingdisasters.ku.dk

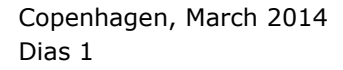

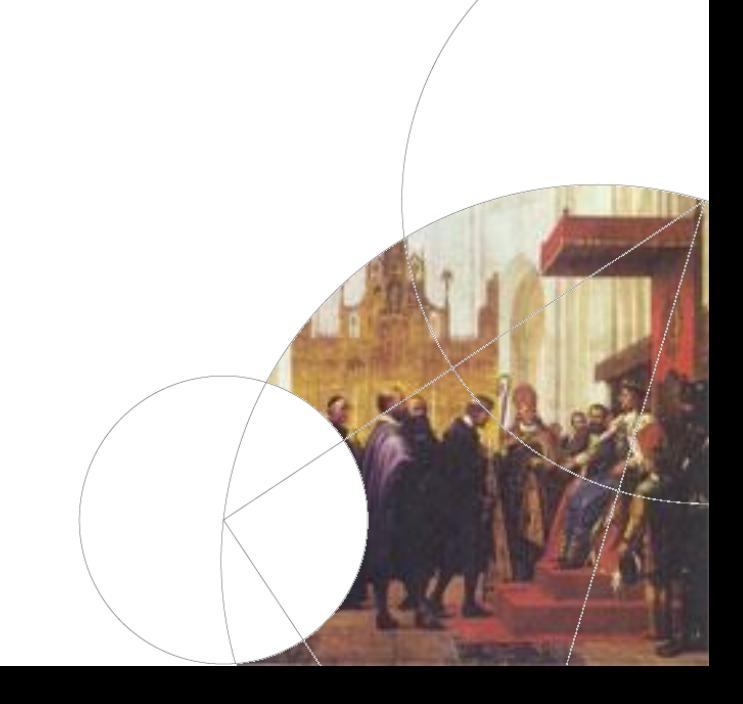

#### Proportions of Disaster Losses

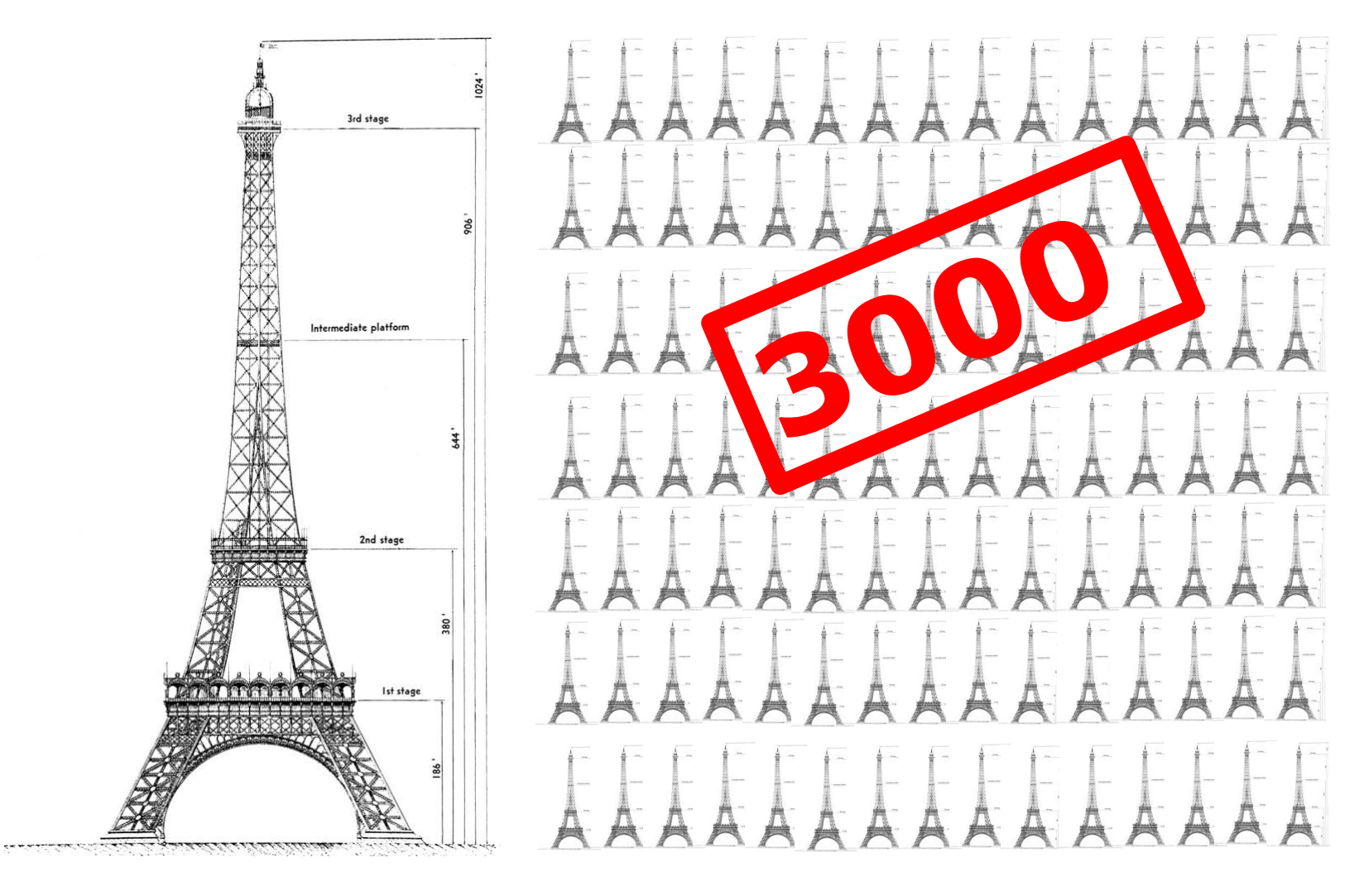

Dias 2 Copenhagen, 2012

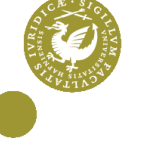

Number of people reported affected by natural disasters 1900 - 2011

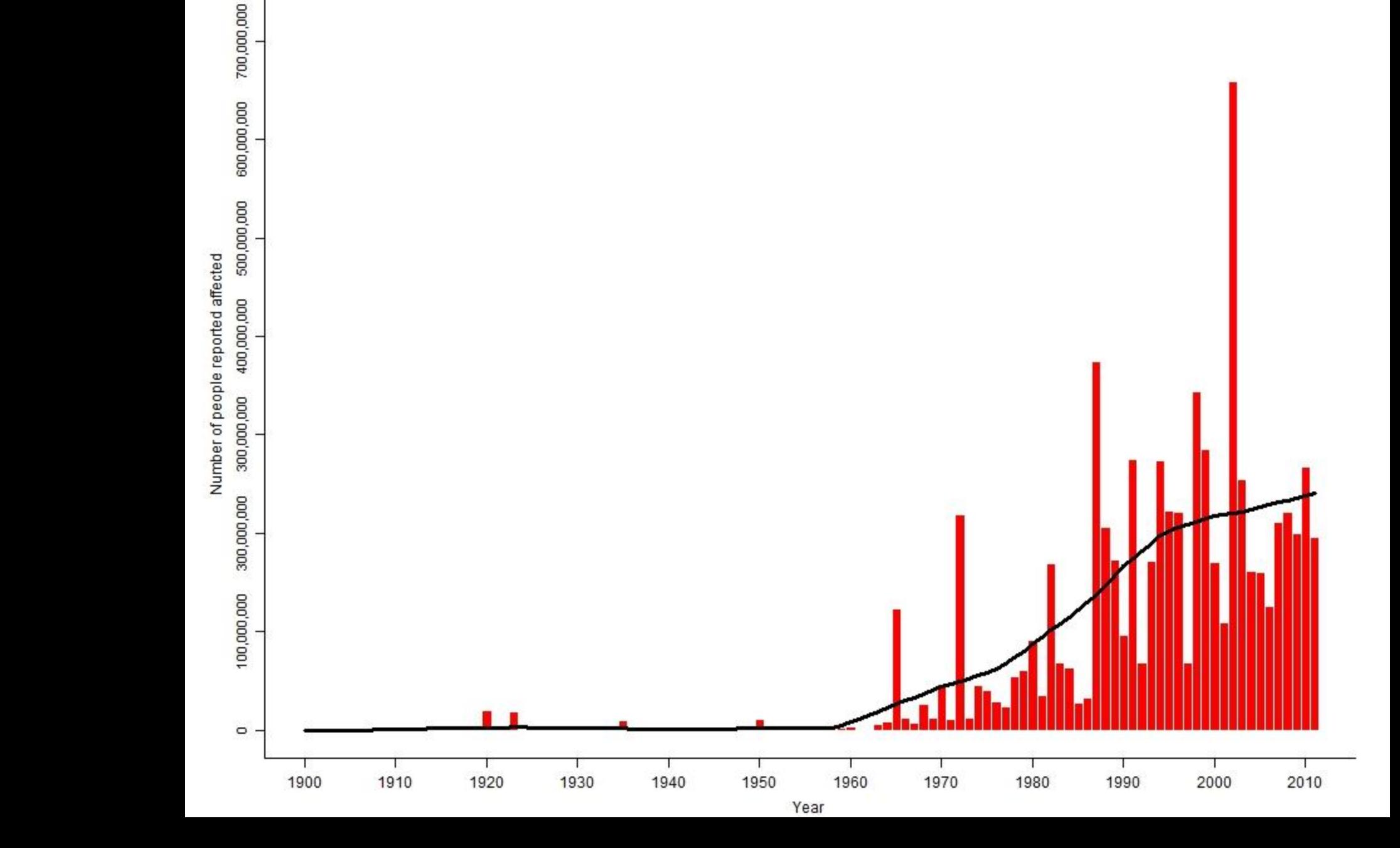

Technological disasters reported 1900 - 2011

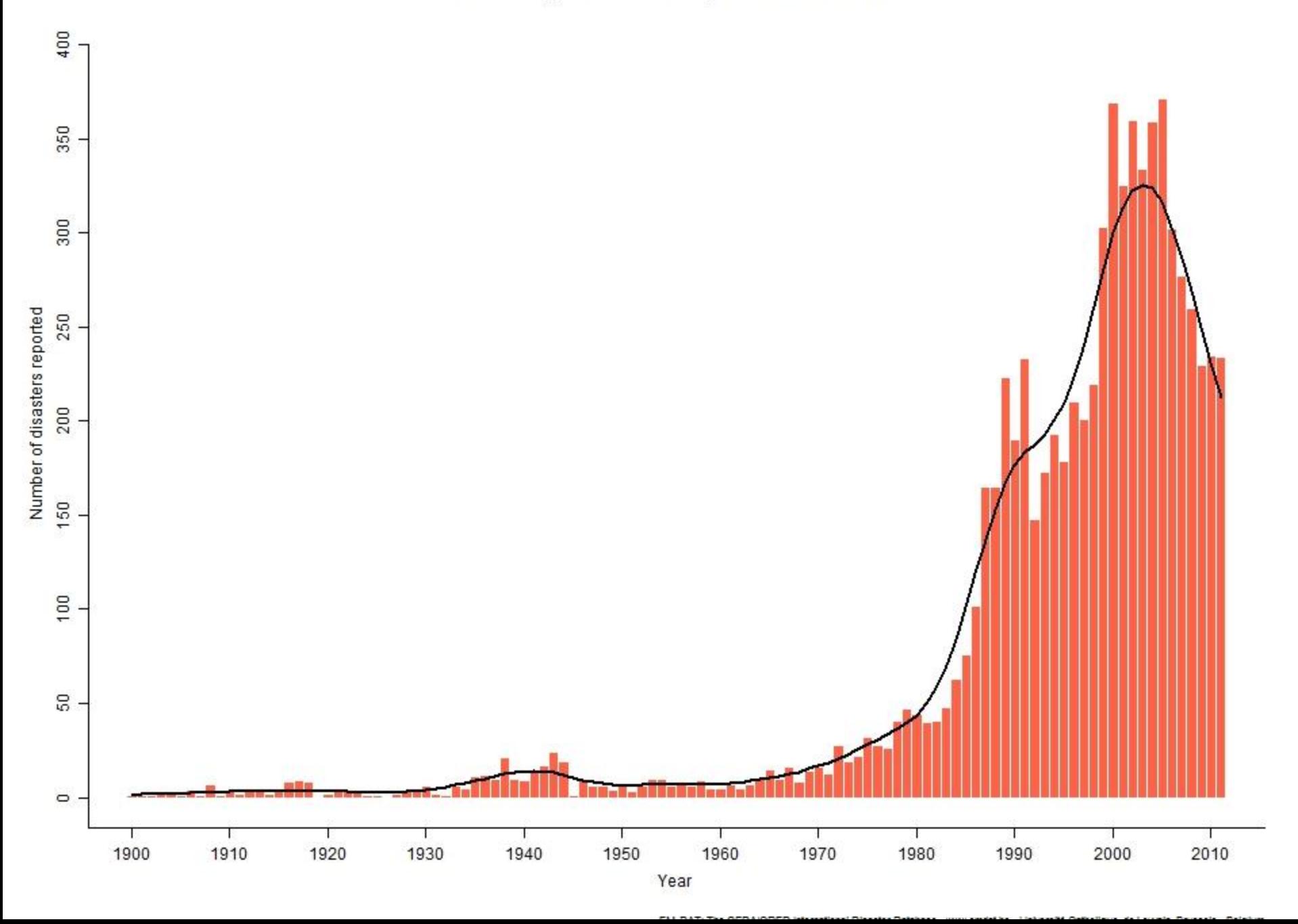

### **Act of GOD**

Copenhagen, December 2011

navn" i Sidefod Dias 5

# **THEODICY** *Theos* **+** *Dike* **[GOD] [JUSTICE]**

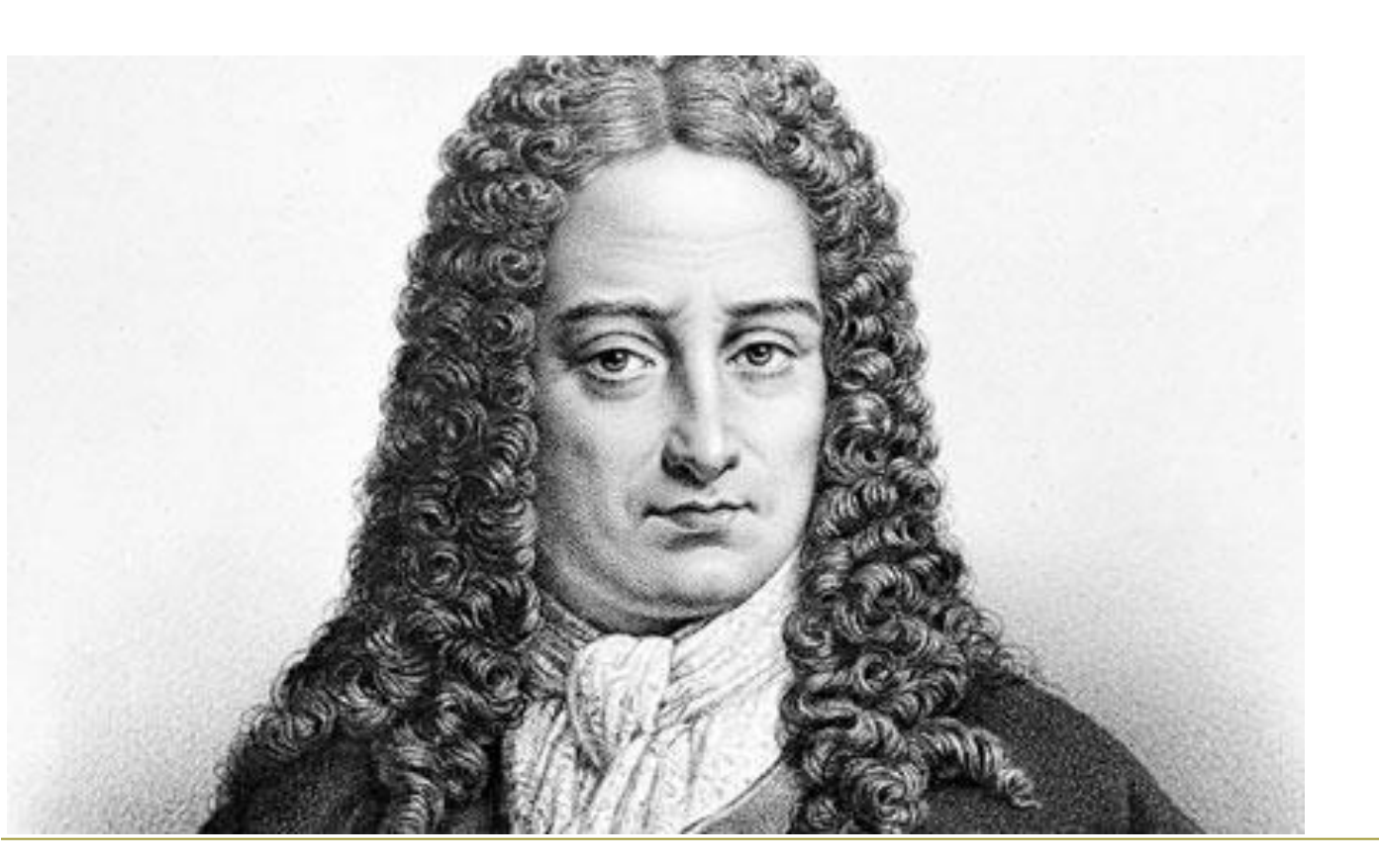

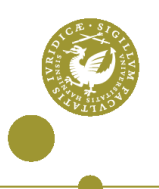

"All nature is but art, unknown to thee; All change, direction which thou canst not see; All discord, harmony not understood; All partial evil, universal good. And, in spite of pride, in erring reason spite, One truth is clear, Whatever is, is right."

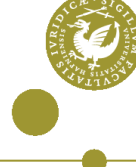

## Act of NATURE **Act of NATURE**

Faculty of Law

Dias 8

Copenhagen, December 2011

 $\left(\ldots\right)$ Deluded philosophers who cry, "All is well," Hasten, contemplate these frightful ruins, This wreck, these shreds, these wretched ashes of the dead; These women and children heaped on one another, These scattered members under broken marble; (…)

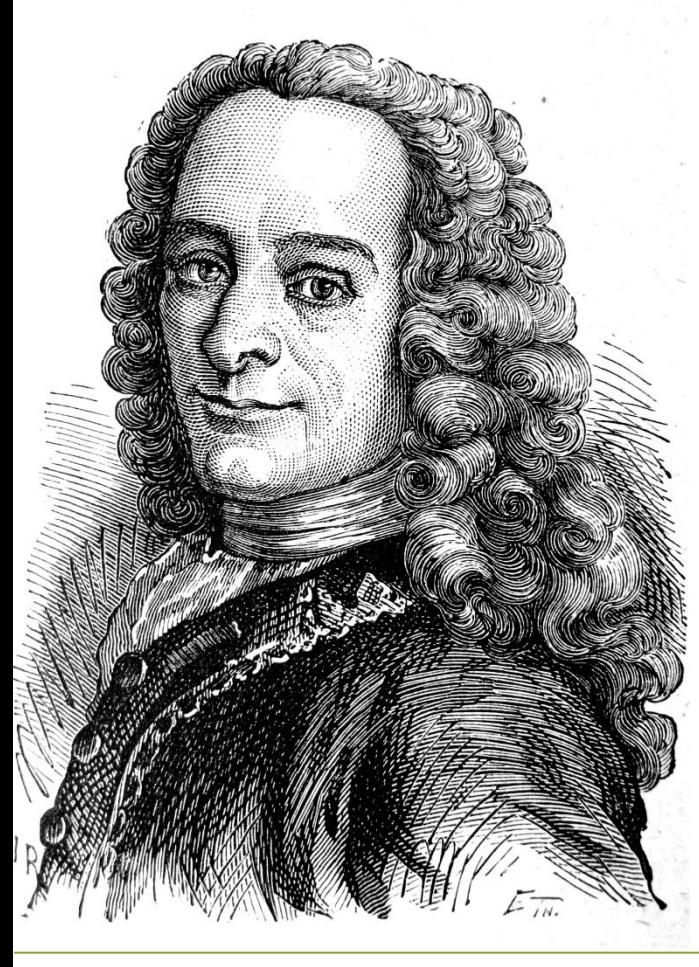

At the frightful sight of their smoking ashes, Will you say: "This is the result of eternal laws Directing the acts of a free and good God!" Will you say, in seeing this mass of victims: "God is revenged, their death is the price for their crimes?"

What crime, what error did these children, Crushed and bloody on their mothers' breasts, commit?

Did Lisbon, which is no more, have more vices Than London and Paris immersed in their pleasures?

Lisbon is destroyed, and they dance in Paris!

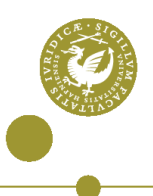

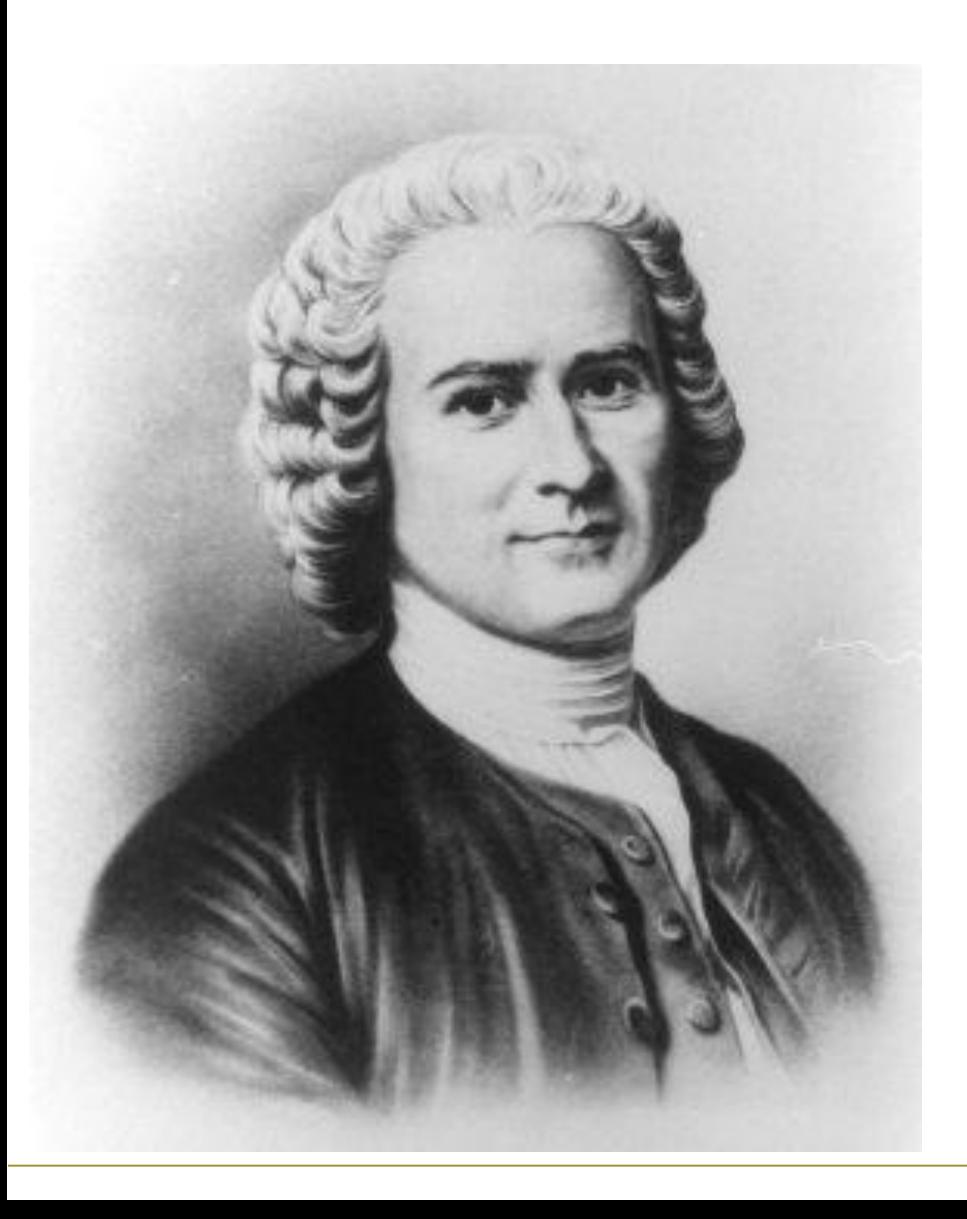

I do not see how one can search for the source of moral evil anywhere but in man.... Moreover ... the majority of our physical misfortunes are also our work. Without leaving your Lisbon subject, concede, for example, that it was hardly nature that there brought together twenty-thousand houses of six or seven stories.

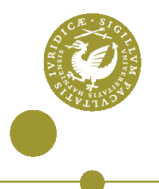

# **Acts of MEN and WOMEN?**

Faculty of Law

navn 11

Copenhagen, December 2011

### **The Atacama desert**

navn 12 december 12 december

Copenhagen, December 2011, December 2011, 2011

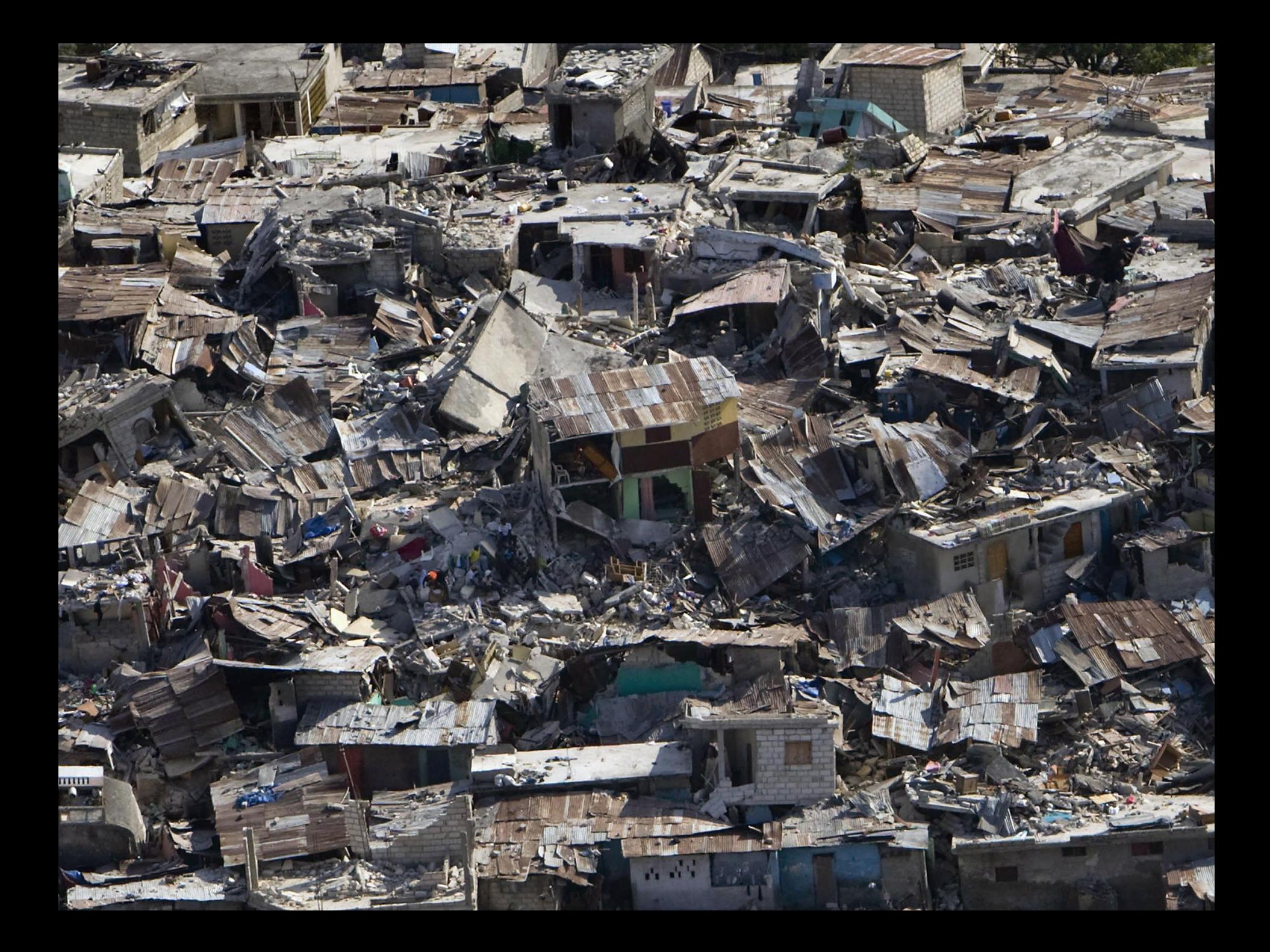

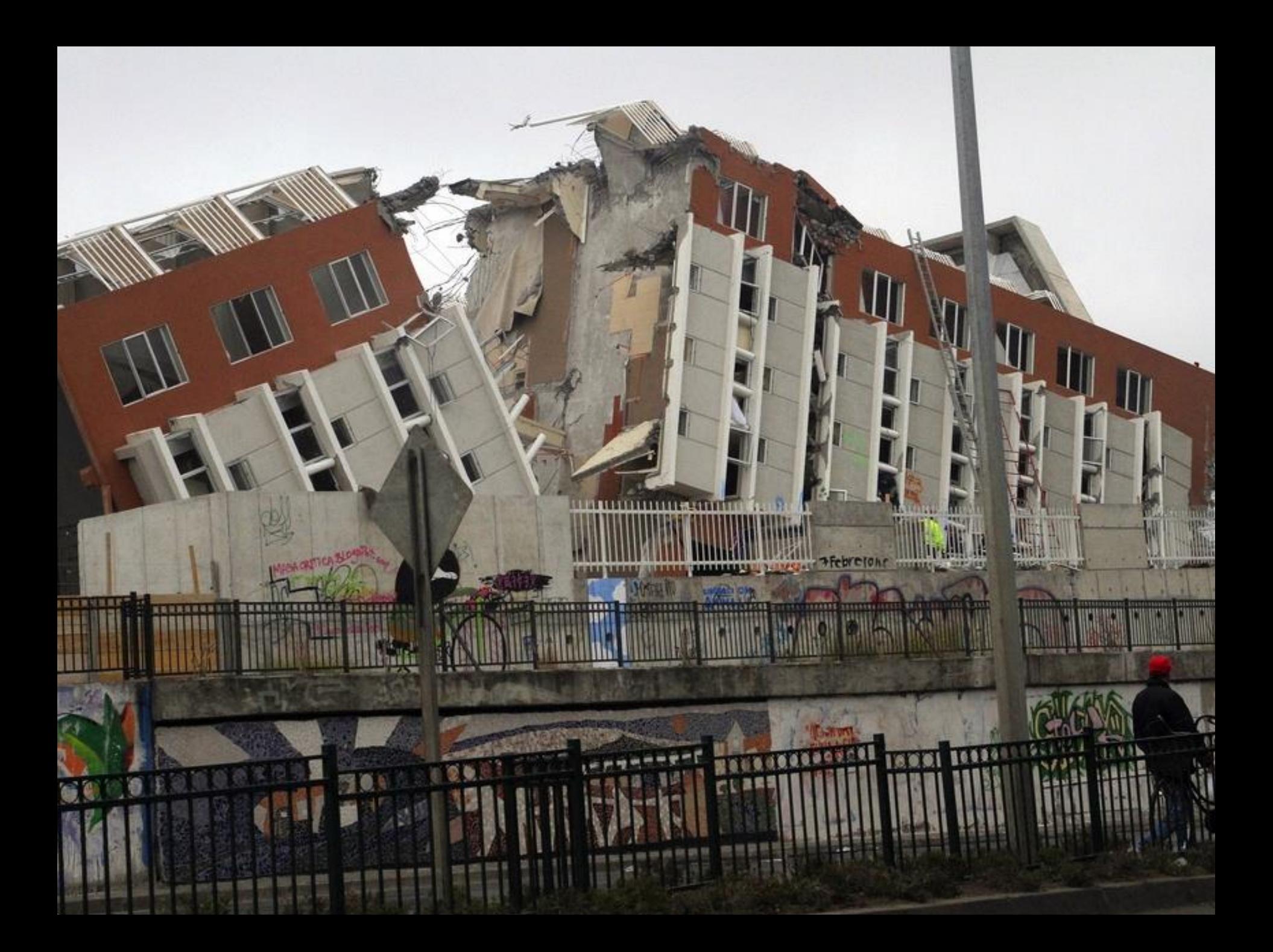

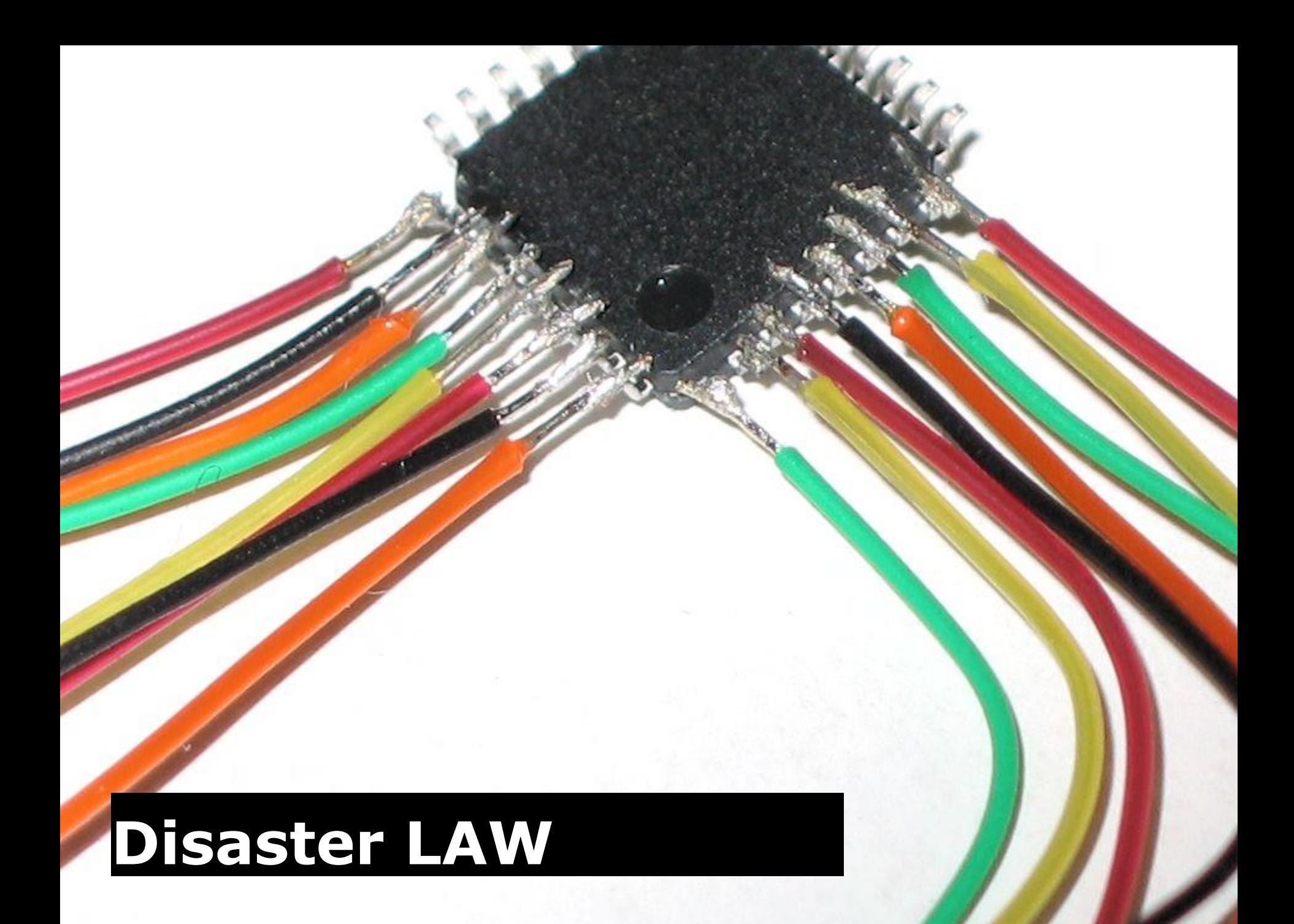

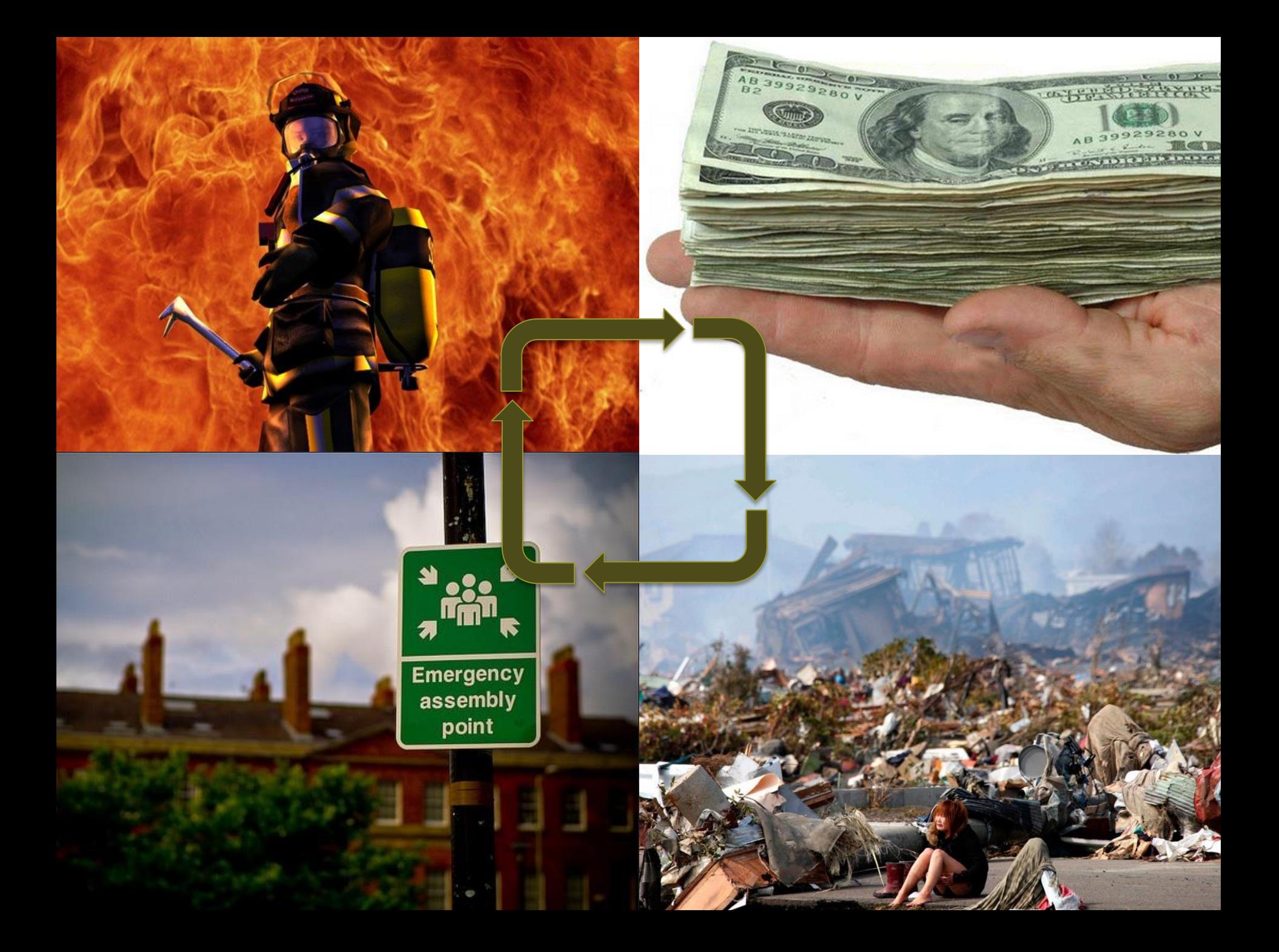

#### **Disaster Prevention**

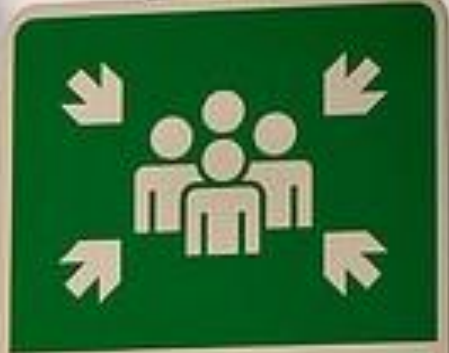

#### **Emergency** assembly point

# **Hurricane Katrina**

Copenhagen, December 2011

navn" i Sidefod Dias 18

>> It remains difficult to understand how government could respond so ineffectively to a disaster that was anticipated for years, and for which specific dire warnings had been issued for days.

The crisis was not only predictable, it was predicted.

If this is what happens after we have advance warning, we shudder to imagine the consequences when we do not.

Quote from U.S. House of Representative's Select Bi-Partisan Committee to Investigate the Preparation for and Response to Hurricane Katrina

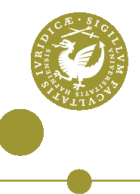

# **Disaster Management**

## **The Dictatorship**

navn Dias 21

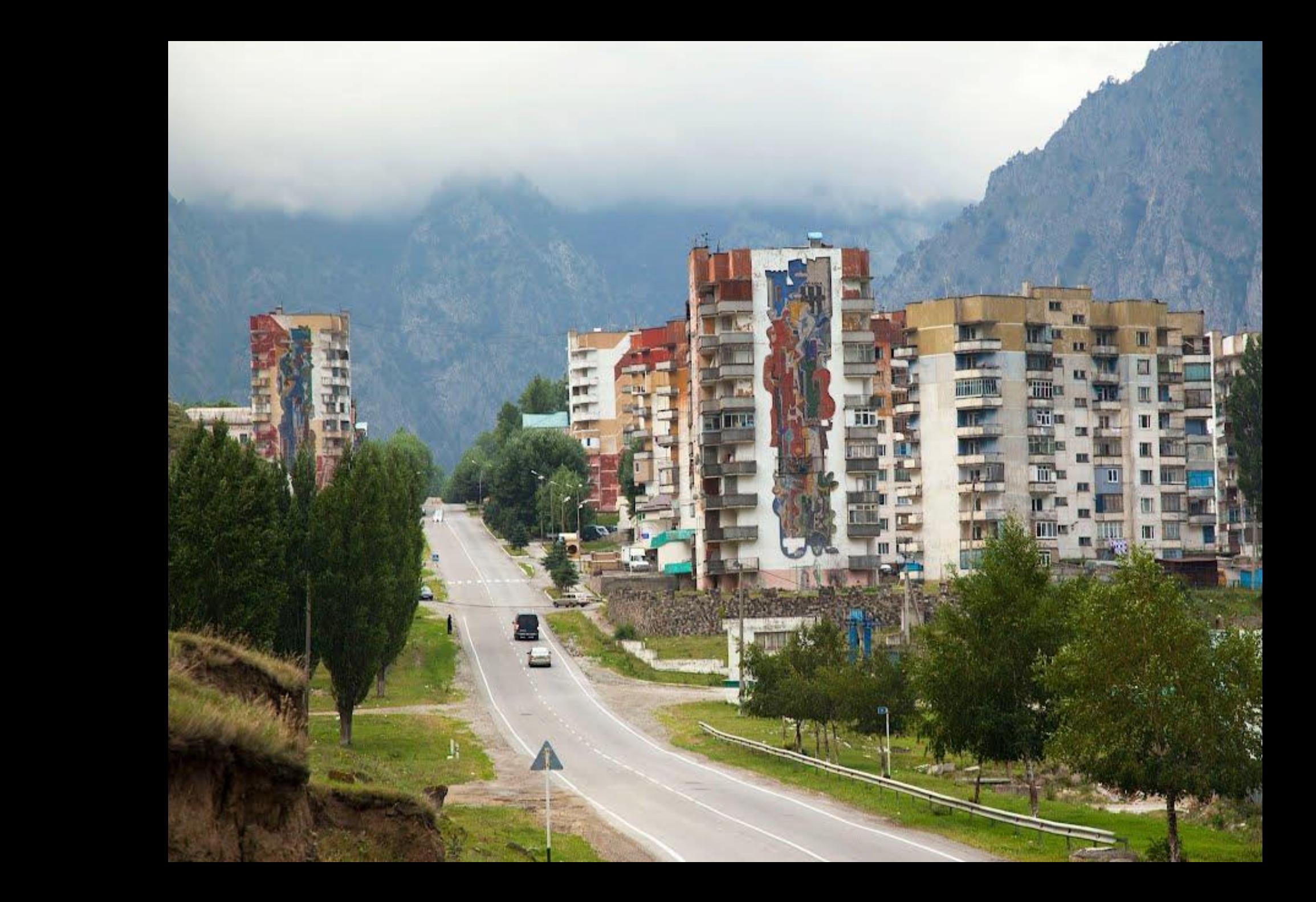

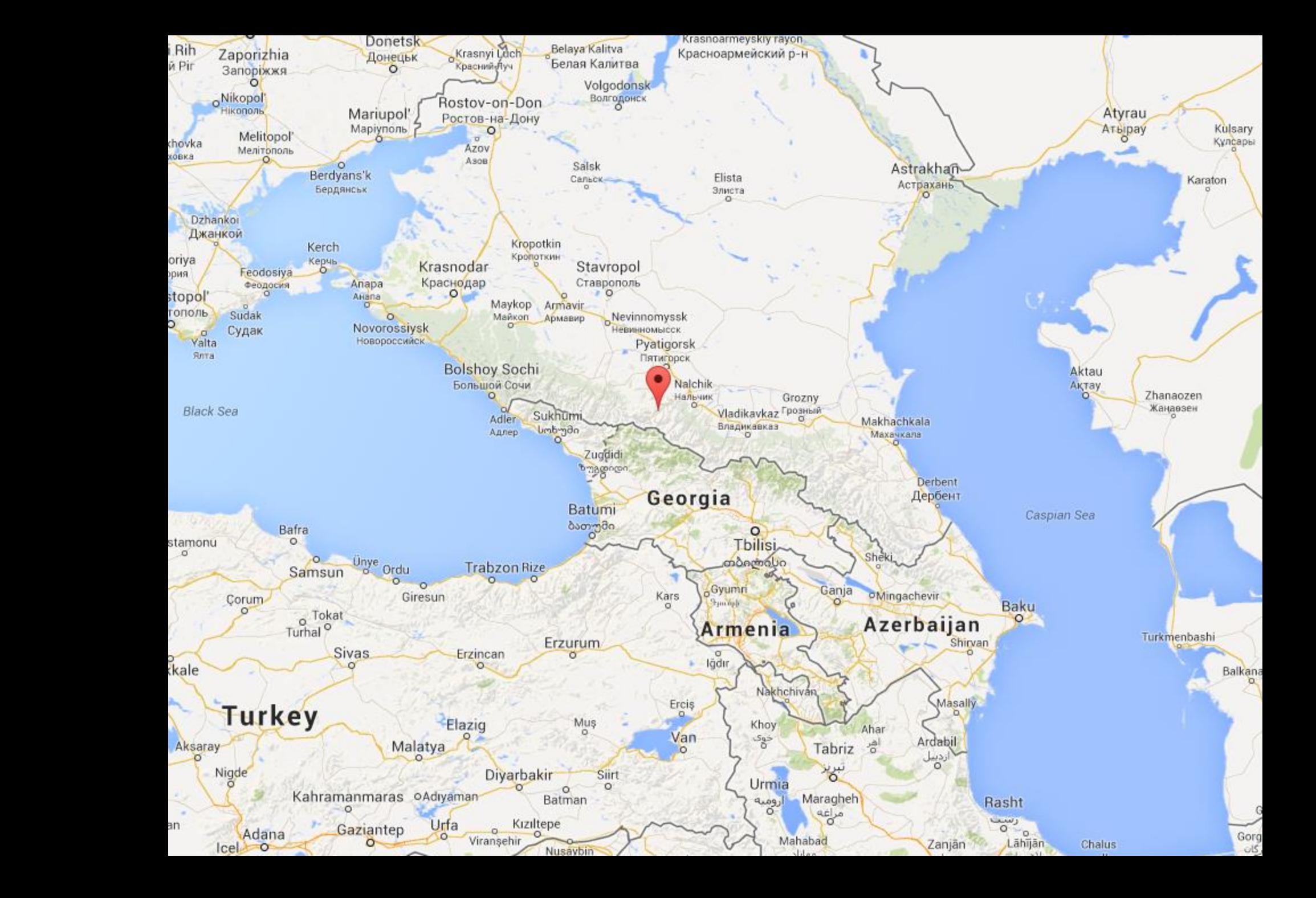

## for Disaster **Responsibility**

OBSCSCCE &

**B** 2

 $-57$ 

929280V

 $0.1.7$ 

 $AB$  3

#### navn 1950 i Sidefond Dias **Force Majeure**

#### navn Maria 26 **Disaster Justice?**

E

PALA7

### **Adaptation: Changing Disasters**

Dias 27

Copenhagen, December 2011

Contact:

#### **Kristian Cedervall Lauta,**

University of Copenhagen +45 35324381 @ [klau@jura.ku.dk](mailto:klau@jura.ku.dk) [www.jura.ku.dk](http://www.jura.ku.dk) [www.changingdisasters.ku.dk](http://www.changingdisasters.ku.dk) [www.cope.ku.dk](http://www.cope.ku.dk)

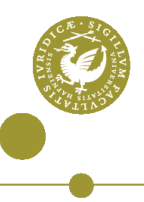

#### WORKSHOP: DISASTER LAW and JUSTICE.

Four trending (and hopefully relevant for some of your projects) aspects of law and disasters:

**1.** Increased **institutionalization** of response and preventive efforts.

**2.** Increased **responsibility** and liability for disaster professionals and others affected by disasters.

**3.** Increased need for developing fair and transparent legislative instruments to allocate **disaster risks**.

**4.** Increased **global relevance** of disasters.

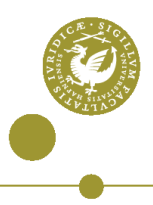